# **Risk Management**

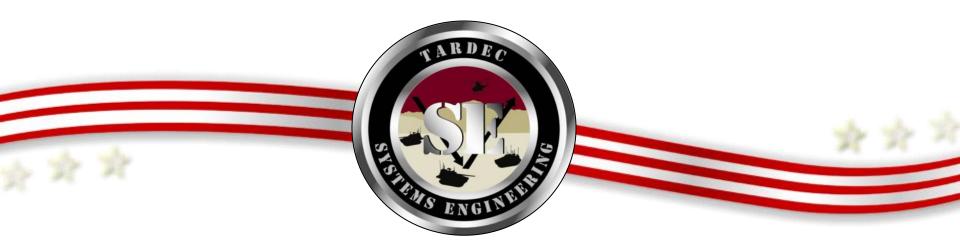

TARDEC Systems Engineering Workshop June 2, 2011

| I                                                                                                    | Report Docume                                                                                                    | Form Approved<br>OMB No. 0704-0188 |                                 |                                              |                                                         |  |  |  |
|----------------------------------------------------------------------------------------------------|----------------------------------------------------------------------------------------------------|------------------------------------|---------------------------------|----------------------------------------------|---------------------------------------------------------|--|--|--|
| maintaining the data needed, a<br>including suggestions for redu<br>VA 22202-4302. Respondents                                                                        | Public reporting burden for the collection of information is estimated to average 1 hour per response, including the time for reviewing instructions, searching existing data sources, gathering and maintaining the data needed, and completing and reviewing the collection of information. Send comments regarding this burden estimate or any other aspect of this collection of information, including suggestions for reducing this burden, to Washington Headquarters Services, Directorate for Information Operations and Reports, 1215 Jefferson Davis Highway, Suite 1204, Arlington VA 22202-4302. Respondents should be aware that notwithstanding any other provision of law, no person shall be subject to a penalty for failing to comply with a collection of information if it does not display a currently valid OMB control number. |                                    |                                 |                                              |                                                         |  |  |  |
| 1. REPORT DATE                                                                                                    |                                                                                                    | 3. DATES COVERED                   |                                 |                                              |                                                         |  |  |  |
| 02 JUN 2011                                                                                                    |                                                                                                    | N/A                                |                                 | -                                            |                                                         |  |  |  |
| 4. TITLE AND SUBTIT                                                                                                    |                                                                                                    |                                    |                                 | 5a. CONTRAC                                  | T NUMBER                                                |  |  |  |
| Risk Manageme                                                                                                    | nt                                                                                                    |                                    |                                 | 5b. GRANT N                                  | UMBER                                                   |  |  |  |
|                                                                                                    |                                                                                                    |                                    |                                 | 5c. PROGRAM                                  | I ELEMENT NUMBER                                        |  |  |  |
| 6. AUTHOR(S)                                                                                                    |                                                                                                    |                                    |                                 | 5d. PROJECT                                  | NUMBER                                                  |  |  |  |
| Cynthia Crowfo                                                                                                    | rd                                                                                                    |                                    |                                 | 5e. TASK NUN                                 | MBER                                                    |  |  |  |
|                                                                                                    |                                                                                                    |                                    |                                 | 5f. WORK UNIT NUMBER                         |                                                         |  |  |  |
| 7. PERFORMING ORGANIZATION NAME(S) AND ADDRESS(ES)8. PERFORMING ORGANIZATION REPORT NUMBERUS Army RDECOM-TARDEC 6501 E 11 Mile Rd Warren, MI2185848397-5000, USA21858 |                                                                                                    |                                    |                                 |                                              |                                                         |  |  |  |
| 9. SPONSORING/MONITORING AGENCY NAME(S) AND ADDRESS(ES)<br>US Army RDECOM-TARDEC 6501 E 11 Mile Rd Warren, MI                                                         |                                                                                                    |                                    |                                 |                                              | 10. SPONSOR/MONITOR'S ACRONYM(S)<br>TACOM/TARDEC/RDECOM |  |  |  |
| 48397-5000, USA                                                                                                    | Δ                                                                                                    |                                    |                                 | 11. SPONSOR/MONITOR'S REPORT NUMBER(S) 21858 |                                                         |  |  |  |
| 12. DISTRIBUTION/AVAILABILITY STATEMENT<br>Approved for public release, distribution unlimited                                                                        |                                                                                                    |                                    |                                 |                                              |                                                         |  |  |  |
| 13. SUPPLEMENTARY NOTES<br>The original document contains color images.                                                                                               |                                                                                                    |                                    |                                 |                                              |                                                         |  |  |  |
| 14. ABSTRACT                                                                                                    | 14. ABSTRACT                                                                                                    |                                    |                                 |                                              |                                                         |  |  |  |
| 15. SUBJECT TERMS                                                                                                    |                                                                                                    |                                    |                                 |                                              |                                                         |  |  |  |
| 16. SECURITY CLASSIFICATION OF: 17. LIMITATION                                                                                                    |                                                                                                    |                                    |                                 |                                              | 19a. NAME OF RESPONSIBLE PERSON                         |  |  |  |
| a. REPORT b. ABSTRACT c. THIS PAGE SAR unclassified unclassified unclassified                                                                                         |                                                                                                    | OF ABSTRACT<br><b>SAR</b>          | NUMBER<br>OF PAGES<br><b>34</b> |                                              |                                                         |  |  |  |

Standard Form 298 (Rev. 8-98) Prescribed by ANSI Std Z39-18

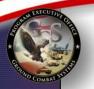

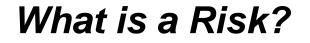

Risk is the potential of <u>future</u> uncertainties in achieving program performance goals and objectives within established baselines of cost, performance and schedule constraints. A risk may be mitigated to prevent it from occurring or reduce its impact if it occurs

> If the item being described has already occurred in real time, it is an ISSUE and not a RISK.

The words IF, THEN and MAY in a problem statement indicates that something has not yet occurred, but has the potential to occur in the future, hence it is a risk.

The goal of risk management is to help ensure program cost, schedule and performance objectives are achieved at every stage in the life cycle.

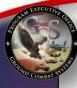

"There is only one reason for risk management: To assure the program decision-makers learn about and deal with important risks before they turn into issues". - Carnegie Mellon University "Risk Management Overview for TACOM"

#### Benefits of Risk Management include:

- *Minimize or prevent cost overruns, schedule delays, and performance problems*
- Product and design quality are improved.
- Maximizing usage of resources.
- Promoting teamwork and system engineering.
- Communication to stakeholders and decision makers.

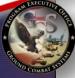

"The first step in the risk management process is to acknowledge the reality of risk. Denial is a common tactic that substitutes deliberate ignorance for thoughtful planning" - Charles Tremper

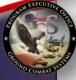

*"The first step in the risk"* management process is to acknowledge the reality of risk. Denial is a common tactic that

for though

substitutes "Risk is like fire: If controlled it will help you ; if uncontrolled it will rise up and destroy you". - Theodore Roosevelt

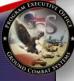

*"The first step in the risk"* management process is to acknowledge the reality of risk. Denial is a common tactic that

for though

substitutes "Risk is like fire: If controlled it will help you ; if "Knowing our risks will rise up and d provides - Theod opportunities to manage and *improve our* 

chances of success. - Roger Vanscoy

| Why do Risk M                                                                                                    | lanagemen                                                                                                    | t?                                                             |  |
|----------------------------------------------------------------------------------------------------|----------------------------------------------------------------------------------------------------|----------------------------------------------------------------|--|
| "The first step in the risk<br>management process is to<br>acknowledge the reality of ris<br>Denial is a common tactic the<br>substitutes<br>for though<br>"Risk is like fire:<br>will help you ; if i<br>will rise up and d<br>- Theod | at<br>If controlled it<br>"Knowing our risk<br>provides<br>opportunities to<br>manage and<br>improve our<br>chances of s "If y | you do not actively attack the<br>5, they will actively attack |  |

| COMMA TOUS | Why do Risk Mana                                                           | gement?                                                              |
|------------|----------------------------------------------------------------------------|----------------------------------------------------------------------|
|            | will rise up and d<br>- Theod<br>oppor<br>manag<br>impro<br>chance<br>- Ro | ving our risks<br>les<br>tunities to<br>ge and<br>ve ou <sup>r</sup> |

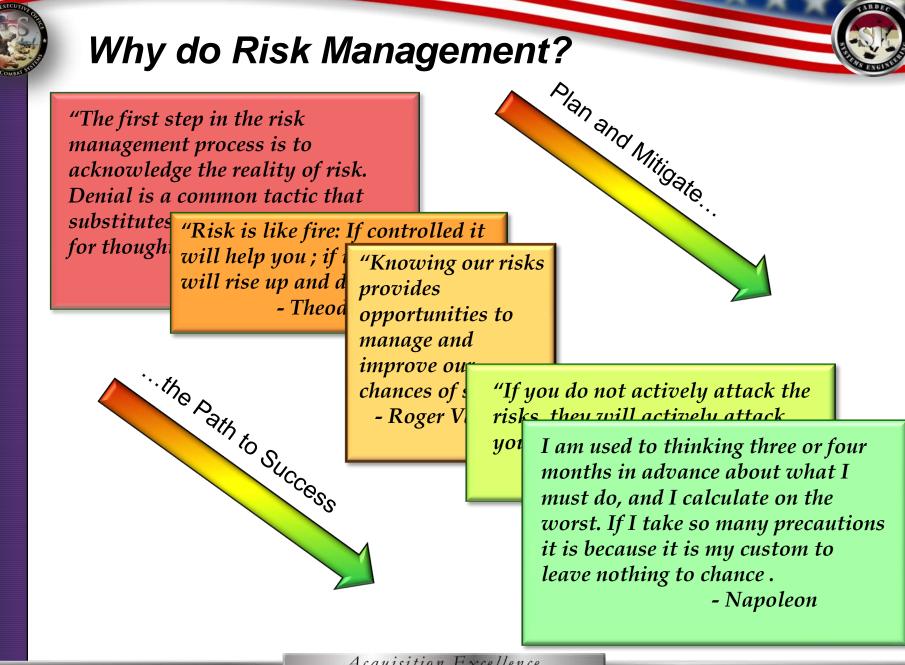

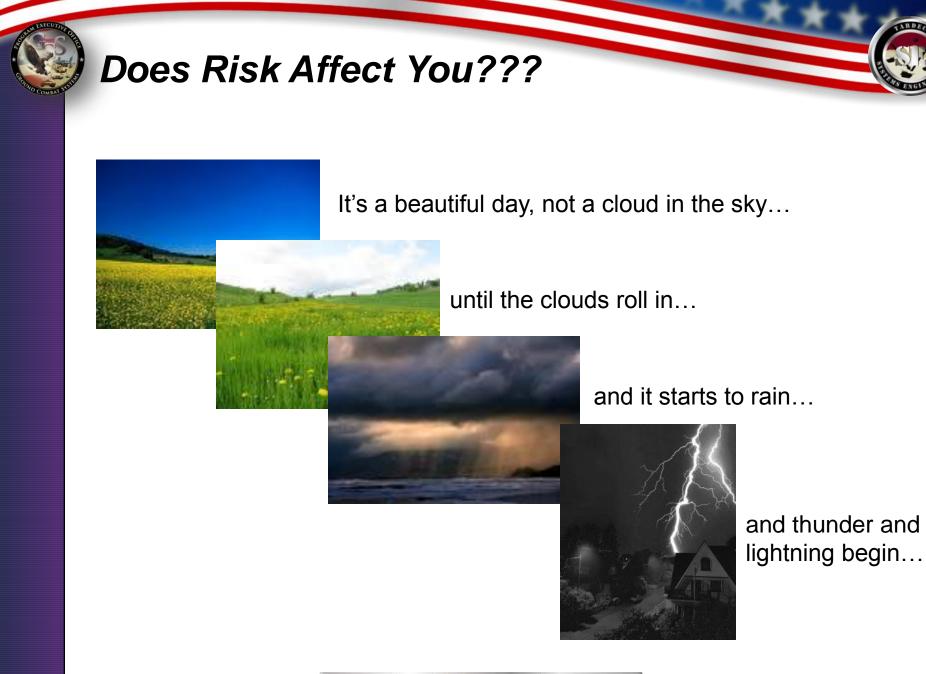

#### **Risk Affects Everyone...**

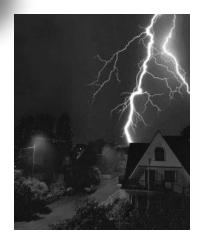

Even on a beautiful day, though the likelihood is low, there is still the risk of loss of power from a thunderstorm. Lightning has the *potential* to hit your house or a power tower during a storm. *If* the lightning strike hits your house or a power tower *then* power to the house *may* be lost, and the consequence could be that your alarm clock may not go off, making you late for work.

# **Risk Defined**

Risk is the potential of *future* uncertainties in achieving program performance goals and objectives within established baselines of cost, performance and schedule constraints.

#### If the item being described has already occurred in real time, it is an ISSUE and not a RISK.

The words IF, THEN and MAY in a problem statement indicates that something has not yet occurred, but has the potential to occur in the future, hence it is a risk.

## **Risk Mitigation**

In the previous example of loss of power during a thunderstorm, the risk is the loss of power, the consequence is that you might be late to work, but what can be done to mitigate this risk from becoming an issue?

The goal of risk management is to mitigate risks to prevent them from becoming issues. In this case, mitigation steps and action plans could include:

- Installing a back-up generator in your home's electrical system
- Burying power lines underground to reduce the risk of downed power lines due to high winds.
- Adding lightning rods to the top of your house to ground the lightning strike.

Each of these plans can help mitigate the risk, though each has a different impact to the risk consequence and likelihood. Some plans are more successful and easier to achieve than others.

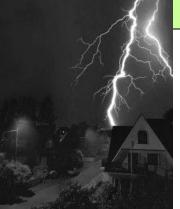

### **Issue Defined**

- An issue is something that has already occurred.
  - Issues includes:
    - A past or current problem
    - A future certainty (probability of occurrence = 1).

#### **<u>TIP</u>**:

If a root cause is described in the past tense, *the root cause has already occurred*, and therefore, it is an issue that needs to be corrected, not a risk to be prevented.

#### Risk vs. Issue

- A risk can be <u>mitigated</u>; an issue must be <u>corrected</u>.
- If risk mitigation is unsuccessful, a risk may become an issue after an event has occurred, such as:
  - Testing The future root cause "if testing fails" has become an issue when "testing has failed".
  - Schedule Slip a date where mitigation was required by has been exceeded causing further schedule slips
  - Etc.

# AND DESCRIPTION OF THE PARTY OF THE PARTY OF

# **Key Components of Risk**

A Risk is composed of three key components:

- **1. Future root cause** (yet to happen), which, if mitigated, eliminated or corrected, would prevent or minimize a potential consequence from occurring
- 2. Likelihood, or probability, of the future root cause event occurring
- **3. Consequences**, or impact to the project, of the future event occurring.

#### **Risk Matrix**

The likelihood and consequences are tracked in a risk matrix (see *below*). Their combined values form a risk rating or assessment of high, medium or low.

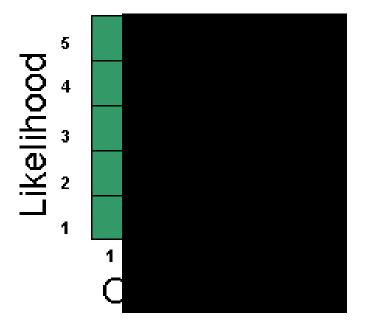

Risk Rating = Likelihood X Consequence

- •Likelihood describes the probability of the event occurring.
- •Consequence denotes the magnitude of loss.

| Rankir     | ng of Ri            | sk Ra           | tings         |               |               |                   |            |                     |                 |               |               |               |              |
|------------|---------------------|-----------------|---------------|---------------|---------------|-------------------|------------|---------------------|-----------------|---------------|---------------|---------------|--------------|
| B          | Near Certainty<br>5 |                 |               |               |               |                   | Ъ          | Near Certainty<br>5 | 9               | 16            | 20            | 23            | 25           |
| Likelihood | Highly Likely<br>4  |                 |               | X             |               |                   | Likelihood | Highly Likely<br>4  | 6               | 13            | 18            | 28            | 24           |
|            | Moderate<br>3       |                 |               |               | Х             |                   | C.         | Moderate<br>3       | 4               | 10            | 15            | 19            | 21           |
|            | Low<br>2            |                 |               |               |               |                   |            | Low<br>2            | 2               | 7             | 11            | 14            | 17           |
|            | Not Likely<br>1     |                 |               |               |               |                   |            | Not Likely<br>1     | 1               | 3             | 5             | 8             | 12           |
|            |                     | Negligible<br>1 | Marginal<br>2 | Moderate<br>3 | Critical<br>4 | Catastrophic<br>5 |            |                     | Negligible<br>1 | Marginal<br>2 | Moderate<br>3 | Critical<br>4 | Catastr<br>5 |
|            |                     |                 | (             | Consequ       | lence         | 1                 |            |                     |                 |               | Consequ       | lence         | I            |

A "4,3" and "3,4" – Which Rates Higher?

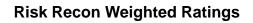

One thing that is important to note is that the consequence rating is typically weighted higher than the equivalent likelihood number.

For instance – a "4,3" where the consequence is the "4" is weighed higher than a "3,4" where the likelihood is a 4. This is because the consequence is viewed as of slightly higher importance than the likelihood.

This is also used as they way risks are organized in a hierarchy for risk reports – those equivalent risk numbers (example "3,5" or "5,3") are ranked with the higher consequence number first.

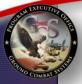

### **Consequence Guidance**

(Available in Risk Recon under "Help" and "Tip Sheet")

| Rating / Description                                                                                                 | Performance                                                                                                    | Cost                                                                                                    | Schedule                                                                                                    |
|----------------------------------------------------------------------------------------------------|----------------------------------------------------------------------------------------------------|----------------------------------------------------------------------------------------------------|----------------------------------------------------------------------------------------------------|
| <b>5 (Catastrophic)</b><br>Jeopardizes an exit criterion<br>of current acquisition phase.                            | Unacceptable; No viable alternatives exist.                                                                                                    | Program budget impact by 10% or more; Program success jeopardized.                                                                                                    | Key events or milestones delayed by more than one month.                                                                                                    |
| <b>4 (Critical)</b> Potentially fails<br>Key performance parameter<br>(KPP).                                         | Unacceptable; Significant changes required.                                                                                                    | Program budget impact by 5%<br>– 10%; Significant portion of<br>program management<br>reserves must be used to<br>implement workarounds.                              | Critical path activities 2 weeks<br>late; Workarounds would not<br>meet milestones; Program<br>success in doubt.                                                                                     |
| <b>3 (Moderate)</b> Shorts a critical mission need but expect no breech of KPP threshold requirements.               | Below goal; Moderate changes<br>required; Alternatives would<br>provide acceptable system<br>performance; limited impact on<br>program success. | Budget impacted by 1% - 5%;<br>Limited impact on program<br>success; Does not required<br>significant use of program cost<br>and or schedule reserves.                | Non-critical path activities one<br>month late; Workarounds<br>would avoid impact on critical<br>path; Limited impact on<br>program success.                                                         |
| <b>2 (Marginal)</b> Requires the commitment of a minor portion of the program cost, schedule or performance reserve. | Below goal but within<br>acceptable limits; No changes<br>required; Acceptable<br>alternatives exist; Minor impact<br>on program success.       | Budget impacted by 1% or<br>less; Minor impact on program<br>success; Minor commitment of<br>program management<br>reserves (schedule, cost) used<br>for workarounds. | Non-critical path activities late;<br>Workarounds would avoid<br>impact on key and non-key<br>milestones; Minor impact on<br>program success;<br>Development schedule goals<br>exceeded by 1% - 5 %. |
| <b>1 (Negligible)</b> Remedy will require minor cost, schedule and/or performance trades.                            | Requires minor performance<br>trades within the threshold –<br>objective range; No impact on<br>program success.                                | Budget not dependent on the<br>issue; No impact on program<br>success. Cost increase can<br>be managed with program<br>plan.                                          | Schedule not dependent on<br>issue; No impact on program<br>success; Schedule<br>adjustments managed within<br>program plan.                                                                         |

# A CONTRACTOR OF

#### Likelihood Guidance

(Available in Risk Recon under "Help" and "Tip Sheet")

| Level | Likelihood        | Probability of Occurrence                                                                                                    |
|-------|-------------------|----------------------------------------------------------------------------------------------------|
| 1     | Not Likely        | Occurrence is possible but very unlikely (<10%) Approach and processes are well understood and documented.                                                                          |
| 2     | Low Likelihood    | Occurrence possible but less than likely (10% to 40%) Current approach and processes understood and documented; most technology has been validated.                                 |
| 3     | Moderate (Likely) | Significant chance of occurrence (>40% to 65%) Approach and processes are partially documented; Un-validated technology has been shown to be feasible by analogy, test or analysis. |
| 4     | Highly Likely     | Very high chance of occurrence (>65% to 90%) Approach and processes not well documented; Technology available but not validated.                                                    |
| 5     | Near Certainty    | Assume and anticipate occurrence (>90%)<br>Approach and processes cannot mitigate risk; Immature<br>technology; System very complex.                                                |

#### Risk Recon – Risk Management Tool Benefits

• *Ease of Use* - The software is easy to use – training of personnel takes approximately 1 hour.

• Uniform Method for Capturing and Reporting Data – Captures data in a centrally accessible, secure location.

• *Imbedded Reporting* – Risk Recon has several built-in reporting options including an Executive Summary and export to an Excel spread sheet. Future upgrades include metrics for monitoring mitigation plans, pie charts for historical comparisons, the ability to "e-mail update" notices to team members, etc.

• **Integrated Process Flow** – Risk Recon has an integrated work process flow in the software as well as a notification system for when new risks are created.

• *Attachments* – Risk Recon has an attachment function so that the team can attach briefs, data, etc to the risk – saves time on updating the risk status and eliminates duplication of effort.

• **No Cost** – Since Risk Recon is owned by the US Army, there is no program cost for using this database.

#### Risk Recon – Risk Management Tool Benefits

• *Traceability* - There is 100% traceability for risk history – nothing is ever permanently deleted.

• Accessibility - It is a database that everyone can access – unlike an excel spreadsheet that can only be accessed by one person at a time and lacks traceability. The software can be accessed by all DoD locations and off-site with a user name and password. Access can be limited down to the product level.

• Server Based Application - The software runs from a server – "unlimited" users at one time.

• **Data Storage** - There is virtually unlimited storage for risks – memory limitation is not a concern.

• **Security** - It is secure for information including FOUO – Classified information is not permitted, though classified teams do use the database with "code" language.

• *Customization* – The tool is owned by PEO GCS but overseen by the Risk Recon IPT represented by all user groups. This allows all users to have input in requesting upgraded features for future versions of Risk Recon.

# Current Risk Recon LCMC Customers ~750 users registered:

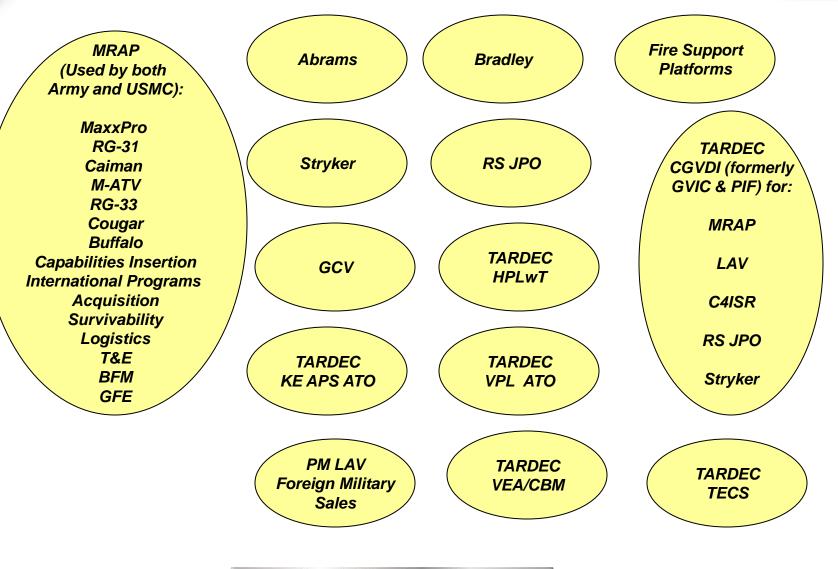

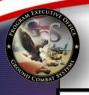

#### **Risk Management Process Workflow**

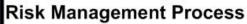

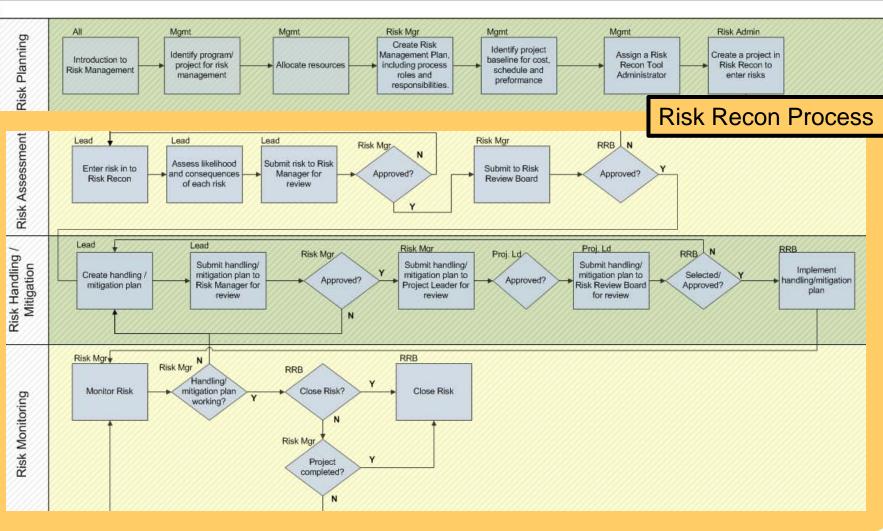

Acquisition Excellence

ARDE

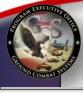

risk

#### **Creating a Risk In Risk Recon**

Watch Risk

Risk Lifecycle

Close Risk

**Related Projects** 

| Back to the Home | Page   | View Histo | ry                |                    |  |
|------------------|--------|------------|-------------------|--------------------|--|
| Save Cancel      | Submit | To Clos    | e, select Risk St | atus 👻             |  |
| Risk Info Sheet  | Docume | nts F      | Risk Info Team    | Mitigation Plan(s) |  |

Changes must be Saved first before navigating off this web page • Filling out the risk information is Risk Analysis (Click bar to expand/contract) **Risk ID:** 821 easy. **User Defined Risk ID:**  Initial risk input takes < 5</li> **Risk Title:** Risk of Loss of Power In Thunderstorms Status Candidate minutes. Urgent: Additional time required for Check to alert Risk Manager of time sensitive mitigation steps. **Open Date:** 4/1/2010 \* Last Saved On Date: 5/9/2011 10:09:06 AM WBS #: - Create a Risk Title. IMP/IMS #: **Functional Groups:** Functional Groups.. -- Confirm Open Date.  $\leftarrow$ + \* **Risk Lead:** Graf, Lisa - Enter WBS #, IMP # if \* required field applicable. **Risk Assessment** 

| 5            |   |         |               |          |   |
|--------------|---|---------|---------------|----------|---|
| 4            |   |         |               | ¢        |   |
| Likelihood 3 |   |         |               |          | 0 |
| 2            |   |         |               |          |   |
| 1            |   |         |               |          |   |
|              | 1 | 2<br>Co | 3<br>insequer | 4<br>ice | 5 |

| Crea                       | ting a Risk In Risk Recon                                                                                                    |                                                                                              |
|----------------------------|----------------------------------------------------------------------------------------------------|----------------------------------------------------------------------------------------------|
|                            | 5III4III4III1III1IIIIIIIIIIIIIIIIIIIIIIIIIIIIIIIIIIIIIIIIIIIIIIIIIIIIIIIIIIIIIIIIIIIIIIIIIIIIIIIIIIIIIIIIIIIIIIIIIIIIIIIIIIIIIIIIIIIIIIIIIIIIIIIIIIIIIIIIIIIIIIIIIIIIII | The Risk Matrix has three Risk<br>Ratings:         Original         Current         Residual |
| Original Consequence (O):  | (5) Catastrophic 🔹 *                                                                                                    |                                                                                              |
| Original Likelihood (O):   | (3) Moderate *                                                                                                    |                                                                                              |
| Current Consequence (C):   | (4) Critical *                                                                                                    |                                                                                              |
| Current Likelihood (C):    | (2) Low Likelihood 🔹                                                                                                    |                                                                                              |
| Residual Consequence (R):  | (2) Marginal 👻                                                                                                    |                                                                                              |
| Residual Likelihood (R):   | (1) Not Likely                                                                                                    |                                                                                              |
| Risk Impacts               |                                                                                                    | Select Risk Impacts:                                                                         |
| Cost:                      |                                                                                                    | Cost                                                                                         |
| Schedule:                  | <                                                                                                    | Schedule                                                                                     |
| Performance:               |                                                                                                    | Performance                                                                                  |
| Other:                     |                                                                                                    | Other     Oritical Dath                                                                      |
| Affects the Critical Path: |                                                                                                    | Critical Path                                                                                |

| Creat                                                                                                    | ing a Risk In Risk Recon                                                                                                    |                                                                     |
|----------------------------------------------------------------------------------------------------|----------------------------------------------------------------------------------------------------|---------------------------------------------------------------------|
| Description of Risk Condition:<br>Clear and concise - cite only one Risk<br>condition.                                                                                                    | If there is a thunderstorm with high winds and lightning strikes occur, then loss of power to homes may occur and people may be without power.                                                                                                    | Description of Risk – One sentence –<br>an "IF/THEN/MAY" statement. |
| Context:<br>What how, why, where of the risk condition.                                                                                                    | If a thunderstorm occurs and high winds in excess of 60 mph occur (WHAT), then power<br>lines may come down due to high winds (HOW) and loss of power may occur (WHAT). If<br>lightning strikes occur (WHAT), then transformers may be hit and damaged (HOW) and loss<br>power may occur (WHAT). This may occur because power lines are exposed to the environm<br>(WHY) and subject to wind damage and lightning strikes. This can affect home and people<br>(WHO) subdivision wide or any building in the area that the power system supplies power to<br>(WHERE). |                                                                     |
| Consequence if realized:<br>In terms of cost schedule, performance and<br>other.                                                                                                    | If power is lost in a storm then homes will not have power. This can lead to loss of food in the refrigerator (COST), alarm clocks that don't work and people may be late to their jobs (SCHEDULE) and worrying about failed systems such as sump pump systems (PERFORMANCE) may cause performance issues at work to those affected.                                                                                                    | Consequence – The "So What if it<br>Happens?"                       |
| Mitigation Plan Summary (Plan<br>overview and desired end state;<br>residual risk.):<br>You may enter your basic mitigation plan<br>details here or you can click on the Mitigation<br>Plan(s) tab to enter a more detailed plan. | The goal of the mitigation strategy is to put in long term and short term plans to reduce the ris<br>losing power so that the end state is that power will only be lost for a maximum of three hours<br>a time (the new requirement).                                                                                                    |                                                                     |

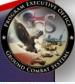

#### **Creating a Risk In Risk Recon**

| Consequence if realized:<br>In terms of cost, schedule, performance and<br>other.                                                                                                    | If power is lost in a storm then homes will not have power. This can lead to loss of food in the refrigerator (COST), alarm clocks that don't work and people may be late to their jobs (SCHEDULE) and worrying about failed systems such as sump pump systems (PERFORMANCE) may cause performance issues at work to those affected. |                                                                                             |
|----------------------------------------------------------------------------------------------------|----------------------------------------------------------------------------------------------------|---------------------------------------------------------------------------------------------|
| Mitigation Plan Summary (Plan<br>overview and desired end state;<br>residual risk.):<br>You may enter your basic mitigation plan<br>details here or you can click on the Mitigation<br>Plan(s) tab to enter a more detailed plan. | The goal of the mitigation strategy is to put in long term and short term plans to reduce the risk<br>losing power so that the end state is that power will only be lost for a maximum of three hours<br>a time (the new requirement).                                                                                               |                                                                                             |
| Close out rationale:<br>New problem/issue with ID number, overtaken<br>by events, Mitigation plan successful Who<br>approved this closure? Date of risk closure?<br>Reason for risk closure?                                      |                                                                                                    | Close Out Rationale – Include date of                                                       |
| Detailed Risk Analysis (Click bar to exp                                                                                                    | and/contract)                                                                                                    | meeting, who authorized closing the risks, for what reasons, and what is the residual risk. |

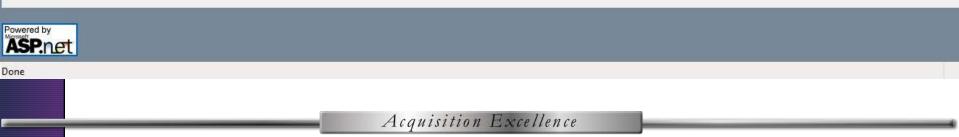

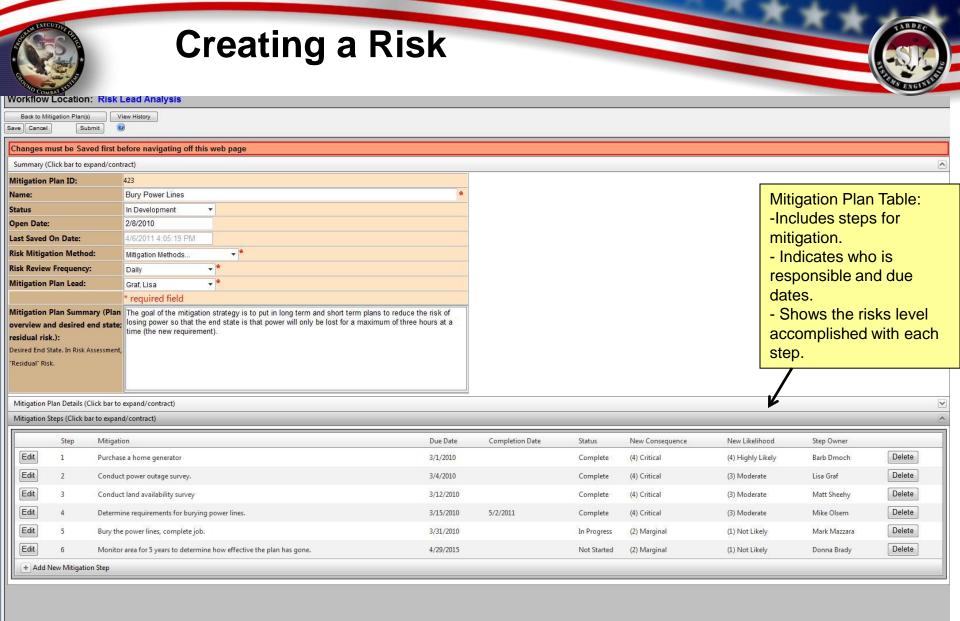

Powered by

| A                                                                      | dditio                                                                                     | nal Fe                                               | ature | es                                    |        |                                                   |  |
|------------------------------------------------------------------------|--------------------------------------------------------------------------------------------|------------------------------------------------------|-------|---------------------------------------|--------|---------------------------------------------------|--|
| Additional<br>Analysis is<br>required by                               | available if                                                                               |                                                      |       |                                       |        |                                                   |  |
| Home Administration Rep                                                | ports Actions New Users Help                                                               | Version: 6.1 -<br>User: Dan Tor<br>Project: HBC      | res   | T Training > HBCT Training > Training |        |                                                   |  |
| Classified data must not be                                            | stored in this risk management tool                                                        |                                                      |       |                                       |        |                                                   |  |
|                                                                        | Edit Risk: Risk of Loss of Power In Thunderstorms<br>Workflow Location: Risk Lead Analysis |                                                      |       |                                       |        |                                                   |  |
| Back to the Home Fege<br>Save Cancel Submit<br>Risk Info Sheet Documer | View History<br>To Close, select Risk Status<br>nts Risk Info Team Mitigation Plan         | Close Risk Watch Risk (s) Related Projects Risk Life | cycle |                                       |        |                                                   |  |
| Change must be Saved fi                                                | rst before navigating off this web page                                                    |                                                      |       |                                       |        |                                                   |  |
| Risk Analysis (Click bar to expa                                       | ind/contract)                                                                              |                                                      |       |                                       |        |                                                   |  |
| Risk ID:                                                               | 821                                                                                        |                                                      |       |                                       |        |                                                   |  |
| User Defined Risk ID:                                                  |                                                                                            |                                                      |       |                                       |        |                                                   |  |
| Risk Title:                                                            | Risk of Loss of Power In Thunderstor                                                       | ms                                                   |       |                                       |        |                                                   |  |
| Status                                                                 | Candidate 👻                                                                                |                                                      |       |                                       |        |                                                   |  |
| Urgent:<br>Check to alert Risk Manager of time se<br>risk.             | nsitive                                                                                    |                                                      |       |                                       |        |                                                   |  |
| Open Date:                                                             | 4/1/2010 *                                                                                 |                                                      |       |                                       |        |                                                   |  |
| Last Saved On Date:                                                    | 5/9/2011 10:20:56 AM                                                                       |                                                      |       |                                       | <      |                                                   |  |
| WBS #:                                                                 |                                                                                            |                                                      |       |                                       |        |                                                   |  |
| IMP/IMS #:                                                             |                                                                                            |                                                      |       |                                       |        |                                                   |  |
| Functional Groups:                                                     | Functional Groups 🔻                                                                        |                                                      |       |                                       | $\sim$ |                                                   |  |
| Risk Lead:                                                             | Graf, Lisa 🔹 *                                                                             |                                                      |       |                                       |        | Risks can be related or                           |  |
|                                                                        | * required field                                                                           |                                                      |       |                                       |        |                                                   |  |
| Risk Assessment                                                        |                                                                                            | 5                                                    | 1     |                                       |        | tied to more than one<br>project (one master copy |  |
|                                                                        | Documents can b                                                                            |                                                      |       |                                       |        | exists).                                          |  |

attached (minimize duplication of effort).

Done

Acquisition Excellence

**a**100% +

🗣 Local intranet | Protected Mode: Off

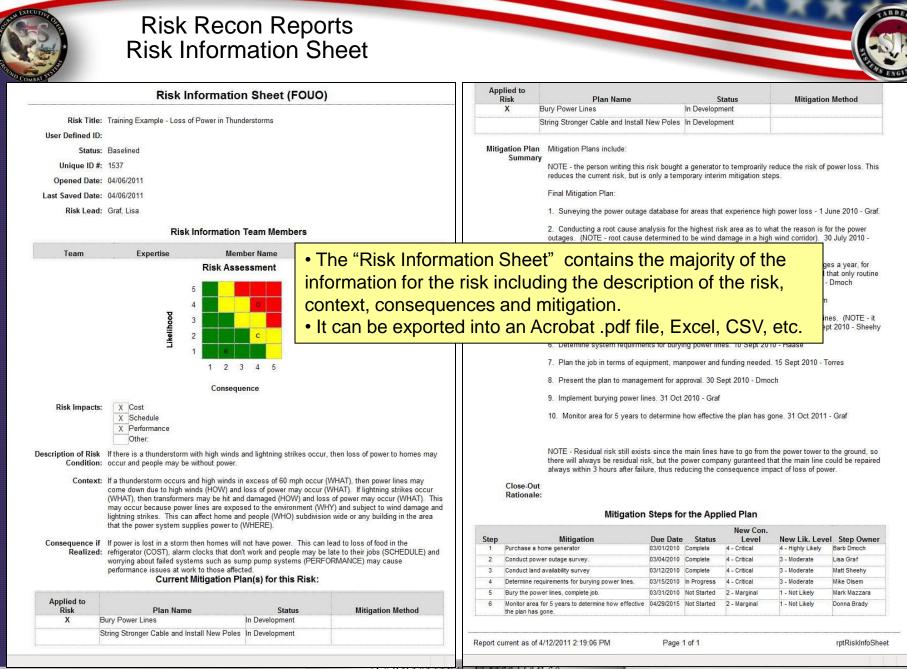

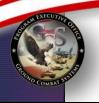

#### Risk Recon Reports Detailed Risk Report – Excel

#### Risk Recon - Detailed Risk Report (FOUO)

HBCT Test Org / HBCT Test PMO / HBCT Training / HBCT Training / test three

| Risk ID Status |           | Current<br>Con/Lik | Impact  | Risk Title                      | Description of Risk Condition                                 | Context                                                                                                    | Consequence if Realized                                                                                                    | Mitigation - Rational for<br>Choosing that Mitigation Plan                  |  |  |  |
|----------------|-----------|--------------------|---------|---------------------------------|---------------------------------------------------------------|----------------------------------------------------------------------------------------------------|----------------------------------------------------------------------------------------------------|-----------------------------------------------------------------------------|--|--|--|
| 587            | Baselined | 4/4                | C/S/P   | Loss of power in a thunderstorm | winds may also occur and power may                            | If a thunderstorm and high winds occur in excess of<br>60 mph, then power lines may be blown down due<br>entaglement in trees, which may cause loss of<br>power to homes in the neighborhood, and loss of<br>power to home subsystems. The power company<br>is responsible for this system. |                                                                                                    | 12/27/09: Bury 3-Nov-10: too<br>expensive to bury, buy generator<br>instead |  |  |  |
| 625            | Baselined | 4/4                | C/S/P/O | Hitting a deer                  | IF a driver hits a deer THEN their new<br>car MAY be damaged. | The is a potential of hitting a deer.                                                                                                    | Damage to a car.                                                                                                    |                                                                             |  |  |  |
| 822            | Baselined | 4/3                | C/S/P   | Data Loss                       |                                                               | learned on other operating operating systems We                                                                                                    | Consequence of data files loss, and<br>time loss of people fixing the issues.<br>More time and possibly more resources<br>needed to fix the issue. |                                                                             |  |  |  |

Risks can also be exported into an Excel spreadsheet.
This allows for easy sorting, searching and customization for reports.

| AND COMMAND                                                                                                    | Future Enha                          | ance                                                                                                    | emo                                                                                                    | ent                                                                                     | ts                                                                                                    |                                                            |                      |                                              |                                                    |                      |   |   |                |                         |                               |                            | CTUTING ST      |
|----------------------------------------------------------------------------------------------------|--------------------------------------|----------------------------------------------------------------------------------------------------|----------------------------------------------------------------------------------------------------|-----------------------------------------------------------------------------------------|----------------------------------------------------------------------------------------------------|------------------------------------------------------------|----------------------|----------------------------------------------|----------------------------------------------------|----------------------|---|---|----------------|-------------------------|-------------------------------|----------------------------|-----------------|
| Risk Recon<br>Home Administration Repo<br>Classified data must not be s<br>User Help and Feedbact<br>Back @<br>Area Noted:<br>(Indicate the area or web page where<br>you would like to ask a question or<br>make a comment about.) |                                      |                                                                                                    | <ul> <li>Future Enhancements Include:</li> <li>Automatic Error Logging.</li> <li>Flag Identification for most recently updated fields.</li> <li>Enhanced Report Filtering.</li> <li>Revive option for mitigation plans on revived risks.</li> </ul> |                                                                                         |                                                                                                    |                                                            |                      |                                              |                                                    |                      |   |   |                |                         |                               |                            |                 |
| Satisfactory Rating:<br><i>(Optional)</i><br>Comments/Questions:                                                                                                    | (0) - Choose a Satisfactory Rating 🔹 | Version:         1: April 2011           Home         Administration         Reports         Actions         New Users         Help         User Dan Torns           Project:         Home         Project:         Home         Her Dan Torns         Project:         Her Torn Torns           Classified data must not be stored in this risk management tool         Edit Risk:         Risk of Loss of Power in Thunderstorms |                                                                                                    |                                                                                         |                                                                                                    |                                                            |                      |                                              |                                                    |                      |   |   |                |                         |                               |                            |                 |
|                                                                                                    |                                      | Back to Risk Info Sheet Page<br>Risk Info Sheet History Detail<br>NOTE: The light green high<br>Last<br>Modified Modified By<br>5/9/2011 Dan Torres2                                                                                                    | iled Risk Analysis Hist<br>hlight indicates tha                                                                                                    | ory<br>at a field was more<br>Lead Risk Status C                                        | Re <sup>r</sup><br>OpenedDate                                                                                           | Last<br>viewed WBS IM                                      | P O<br>Likelihood    | 0                                            | C<br>Likelihood                                    | C<br>Consequence L   | R |   | mpactOnCost    | ImpactOn Schedul        | le ImpactOnPerformanc<br>True | e ImpactOnOther I<br>False | ImpactOnOtherTi |
| Submit Cancel                                                                                                    |                                      | 10:20:56<br>AM<br>5/9/2011 Dan.Torres2<br>AM<br>5/3/2011 lisa.graf<br>5/3/2011 lisa.graf<br>5/3/2011 lisa.graf                                                                                                    | Power In<br>Thunderstorms<br>Risk of Loss of Grat<br>Power In<br>Thunderstorms<br>Risk of Loss of Grat<br>Power In<br>Thunderstorms<br>Risk of Loss of Grat                                                                                         | 1<br>, Lisa Candidate 4<br>, Lisa In Manager 4<br>, Review 1<br>, Lisa Candidate 4      | 12:00:00 AM 10:<br>AM<br>1/1/2010 5/9<br>12:00:00 AM 10:<br>AM<br>1/1/2010 5/3<br>12:00:00 AM 3:2<br>PM<br>1/1/2010 5/3 | 20:56<br>/2011<br>09:06<br>/2011<br>4:29<br>/2011<br>/2011 | Moderate<br>Moderate | Catastrophic<br>Catastrophic                 | Likelihood<br>Highly<br>Likely<br>Highly<br>Likely | Critical<br>Critical |   | F | false<br>False | False<br>False<br>False | False<br>False                | False<br>False             |                 |
|                                                                                                    |                                      | 3:22:53<br>PM<br>5/3/2011 lisa.graf<br>3:17:59<br>PM<br>5/3/2011 lisa.graf<br>3:17:21<br>PM<br>5/3/2011 lisa.graf<br>3:16:13                                                                                                    | Power In<br>Thunderstorms<br>Risk of Loss of Grat<br>Power In<br>Thunderstorms<br>Risk of Loss of Grat<br>Power In<br>Thunderstorms<br>Risk of Loss of Grat<br>Desmo Loss of Grat                                                                   | , Lisa Baselined 4<br>1<br>Lisa In Risk 4<br>Review 1<br>Board<br>Lisa In Manager 4     | I2:00:00 AM 3:1<br>PM<br>I/1/2010 5/3<br>I2:00:00 AM 3:1<br>PM<br>I/1/2010 5/3                                          | /2011<br>7:59<br>/2011<br>7:21<br>/2011                    | Moderate             | Catastrophic<br>Catastrophic<br>Catastrophic | Highly<br>Likely<br>Highly<br>Likely               | Critical<br>Critical |   | F | alse           | False<br>False<br>False | False<br>False<br>False       | False<br>False<br>False    |                 |
|                                                                                                    |                                      | 5, 10, 13<br>PM<br>5/3/2011 lisa, graf<br>3:15:46<br>PM<br>4/21/2011 jonathan.short2<br>9:53:34<br>AM<br>12/1/2010 lisa.graf<br>12:53:07                                                                                                    | Power In<br>Thunderstorms<br>Risk of Loss of Grat<br>Power In<br>Thunderstorms<br>Risk of Loss of Grat                                                                                                    | , Lisa Candidate 4<br>1<br>, Lisa Baselined 4<br>1<br>, Lisa Baselined 4                | I2:00:00 AM 3:1<br>PM<br>I/1/2010 4/2<br>I2:00:00 AM 9:5<br>AM<br>I/1/2010 12/                                          | /2011<br>5:46<br>1/2011<br>3:34<br>1/2010                  | Moderate             |                                              | Highly<br>Likely<br>Highly<br>Likely<br>Highly     | Critical<br>Critical |   | F | alse           | False<br>False<br>False | False<br>False<br>False       | False<br>False<br>False    |                 |
|                                                                                                    |                                      | PM                                                                                                    | Power In<br>Thunderstorms<br>y Risk of Loss of Gral<br>Power In<br>Thunderstorms<br>Risk of Loss of Gral<br>Power In<br>Thunderstorms<br>Risk of Loss of Gral<br>Power In                                                                           | , Lisa Baselined 4<br>1<br>, Lisa In Risk 4<br>Review 1<br>Board<br>, Lisa In Manager 4 | I2:00:00 AM 9:5<br>AM<br>I/1/2010 10/<br>I2:00:00 AM 9:5<br>AM                                                          | 1/2010<br>4:51<br>1/2010<br>2:25<br>0/2010                 | Moderate             | Catastrophic<br>Catastrophic<br>Catastrophic | Likelihood<br>Low<br>Likelihood                    | Critical<br>Critical |   | F | alse           | False<br>False<br>False | False<br>False<br>False       | False<br>False<br>False    |                 |
|                                                                                                    |                                      | PM<br>19/30/2010 Dan Torres2<br>V<br>Done                                                                                                    | Thunderstorms<br>Risk of Loss of Grat                                                                                                    | Lisa Candidate 4                                                                        | PM<br>1/1/2010 9/3                                                                                                    | 0/2010<br>ייי                                              |                      | Catastrophic                                 |                                                    | Critical             |   | F | alse           | False                   | False                         | False<br>tted Mode: Off    | •<br>•<br>•     |

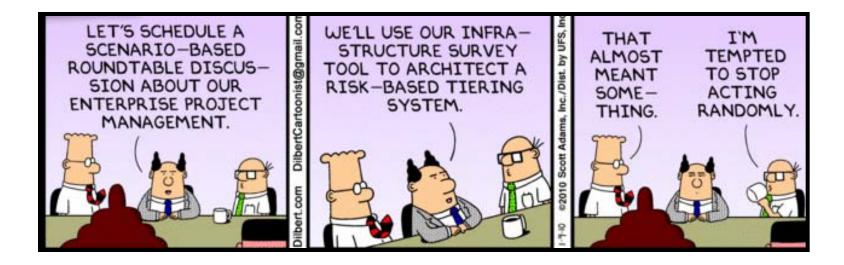

#### Risk Management brings structure and order to the unknown.

#### Resources

 Risk Management Guide for DOD Acquisition, http://www.acq.osd.mil/sse/docs/2006RMGuide4Aug06finalversion.pdf

#### Risk Recon

- Link→ https://peoportalap.tacom.army.mil/riskmgmt/Default.aspx
  - User Guide (click help in Risk Recon)
  - Workflow (located in the User Guide)
  - Risk Management Plan (click help in Risk Recon)
  - Tip Sheet (click help in Risk Recon)
  - Standard Operating Procedure (PEO GCS Knowledge Center)
- Risk Admin for your Organization
  - Cynthia Crawford 586-282-0768 MRAP/TARDEC cynthia.crawford1@us.army.mil
- PEO GCS Point-of-Contact
  - George Wiklund george.wiklund@us.army.mil

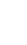

34

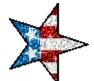

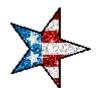

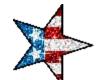

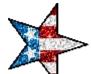